# Задача С. Наидлиннейшая красивая последовательность

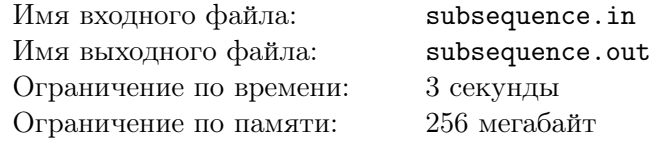

Вам даны две последовательности целых неотрицательных чисел размера *n*:  $a_1, a_2, \ldots, a_n$  и  $k_1, k_2, \ldots, k_n$ . Последовательность из *m* целых чисел  $i_1, i_2, \ldots, i_m$  будет называтся красивой если выполняется каждое из следующих условий:

- $1 \leq i_1 < i_2 < \ldots < i_m \leq n$ . Иными словами, последовательность должна быть возрастающей.
- bitCount $(a_{i_{i-1}}$  AND  $a_{i_j}) = k_{i_j}$  для всех  $1 < j \leq m$ .

Найдите красивую последовательность максимальной длины.

### Формат входных данных

В первой строке входных данных дано целое положительное число  $n (1 \leq n \leq 10^5)$  размер последовательности *а* и *k*. Вторая строка содержит *n* целых неотрицательных чисел  $a_i$  $(0 \le a_i < 2^{20})$  — последовательность a. В третьей строке содержится n целых неотрицательных чисел  $k_i$   $(0 \leq k_i \leq 20)$  — последовательность k. Числа в обеих последовательностях задаются через одиночный пробел.

### Формат выходных данных

В первой строке выходных данных выведите целое число  $m$  – размер максимальной красивой последовательности. Во второй строке выведите  $m$  чисел — значения максимальной красивой последовательности. Если ответов несколько, выведите любой.

## Система оценки

Данная задача содержит четыре подзадачи:

- 1.  $1 \leqslant n \leqslant 15,\, 0 \leqslant a_i < 2^{20}.$ Оценивается в 7 баллов.
- 2.  $1 \le n \le 5000$ ,  $0 \le a_i < 2^{20}$ . Оценивается в 16 баллов.
- 3.  $1 \le n \le 10^5$ ,  $0 \le a_i < 2^8$ . Оценивается в 17 баллов.
- 4.  $1 \le n \le 10^5$ ,  $0 \le a_i < 2^{20}$ . Опенивается в 60 баллов.

Каждая подзадача оценивается только при прохождении всех предыдущих.

## Примеры

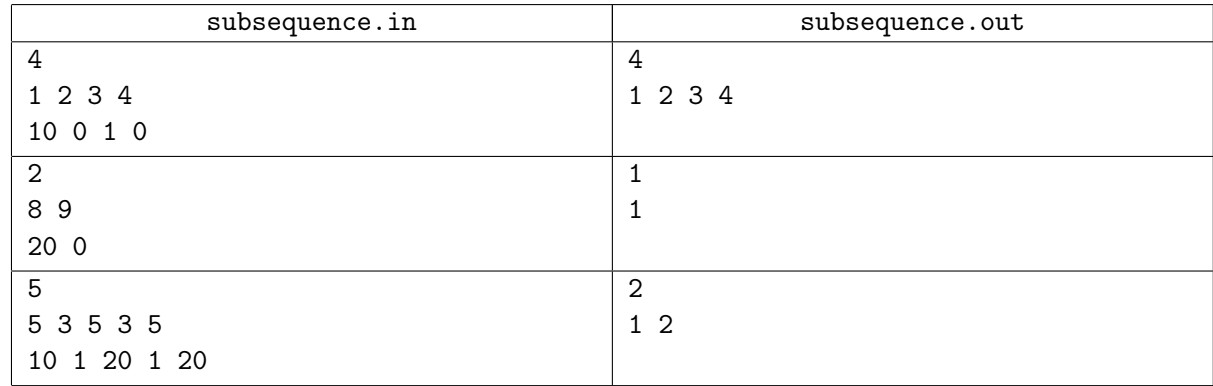

# Замечание

 $bitCount(x)$  — это количество единичных битов в двоичном представлении, например:  $bitCount(5_{10}) = bitCount(101_2) = 2, bitCount(0) = 0, bitCount(8) = 1.$ 

 $AND$  - это бинарная операция, действие которой эквивалентно применению логического « $M*$  к каждой паре битов, например:  $11_{10}$  AND  $13_{10} = 1011_2$  AND  $1101_2 = 1001_2 = 9$ ,  $7_{10}$  AND  $16_{10} = 111_2$ AND  $10000_2 = 0_2 = 0_{10}$ .